# Package 'childsds'

March 26, 2019

<span id="page-0-0"></span>Title Data and Methods Around Reference Values in Pediatrics

# Version 0.7.4

Description Calculation of standard deviation scores and percentiles adduced from different growth standards (WHO, UK, Germany, Italy, China, etc). Therefore, the calculation of SDSvalues for different measures like BMI, weight, height, head circumference, different ratios, etc. are easy to carry out. Also, references for laboratory values in children and adults are available, e.g., serum lipids, iron-

related blood parameters, IGF, liver enzymes. In the

new version, there are also functions combining the lms() function from package 'gamlss' with resampling methods for using with repeated measurements and family dependencies. A searchable list

of items can be found here: <https://github.com/mvogel78/childsds/wiki>.

# **Depends**  $R (= 3.5.0)$

Imports gamlss, gamlss.dist, dplyr, magrittr, methods, tidyr, boot, class, tibble, reshape2, purrr, purrrlyr, utils, VGAM

Suggests ggplot2

# BugReports <https://github.com/mvogel78/childsds/issues>

License GPL-3

Encoding UTF-8

LazyData true

RoxygenNote 6.1.1

NeedsCompilation no

Author Mandy Vogel [aut, cre]

Maintainer Mandy Vogel <mandy.vogel@googlemail.com>

Repository CRAN

Date/Publication 2019-03-26 08:33:25 UTC

# R topics documented:

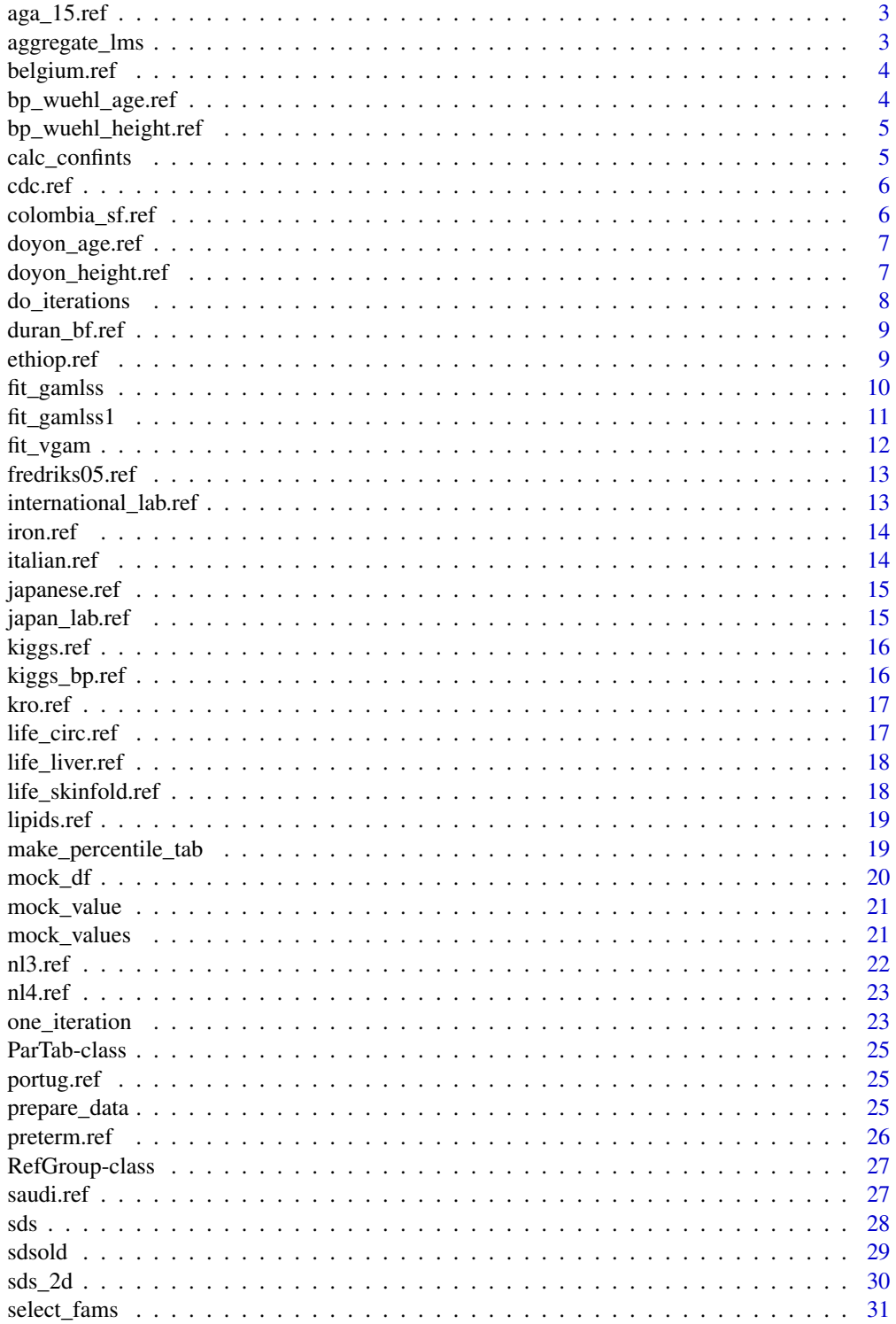

<span id="page-2-0"></span>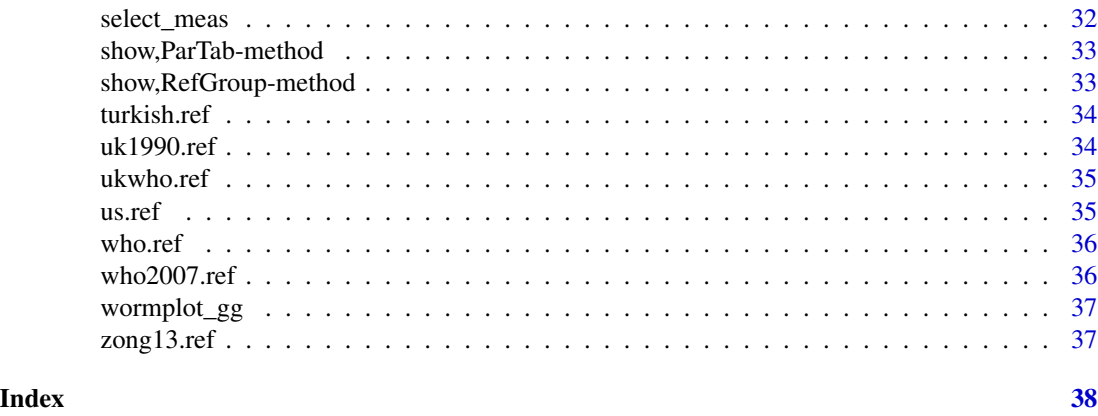

aga\_15.ref *Parameters from recommendations of the German Adiposity Association (2015, AGA)*

# Description

Parameters from recommendations of the German Adiposity Association (2015, AGA)

# Usage

aga\_15.ref

# Source

"Kromeyer-Hauschild K, Moss A, Wabitsch M. Referenzwerte für den Body-Mass-Index für Kinder, Jugendliche und Erwachsene in Deutschland. Adipositas - Ursachen, Folgeerkrankungen, Therapie. 2015;09(3):123–7."

aggregate\_lms *aggregate lms parameters*

# Description

aggregate lms parameters

# Usage

```
aggregate_lms(lms.list)
```
# Arguments

lms.list list of parameter tables as returned by do\_iterations()

# <span id="page-3-0"></span>Details

function takes the lms part of the result from the do\_iterations() function and returns the mean parameters

# Value

list of dataframes containing the aggregated parameters, each for every level of sex

#### Author(s)

Mandy Vogel

belgium.ref *Parameters derived from Flandern population*

# Description

Parameters derived from Flandern population

#### Usage

belgium.ref

# Source

Roelants M, Hauspie R, Hoppenbrouwers K. References for growth and pubertal development from birth to 21 years in Flanders, Belgium. Annals of Human Biology. 2009 Dezember;36(6):680–94.

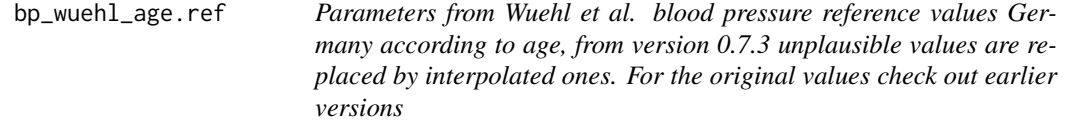

# Description

Parameters from Wuehl et al. blood pressure reference values Germany according to age, from version 0.7.3 unplausible values are replaced by interpolated ones. For the original values check out earlier versions

# Usage

bp\_wuehl\_age.ref

# <span id="page-4-0"></span>Source

"Wuehl E, Witte K, Soergel M, Mehls O, Schaefer F, Hypertension for the GWG on P. Distribution of 24-h ambulatory blood pressure in children: normalized reference values and role of body dimensions. Journal of Hypertension. 2002 Oct;20(10):1995.", implausible values were replaced by interpolated ones from package version 0.7.4

bp\_wuehl\_height.ref *Parameters from Wuehl et al. blood pressure reference values Germany according to height from version 0.7.3 unplausible values are replaced by interpolated ones. For the original values check out earlier versions*

#### Description

Parameters from Wuehl et al. blood pressure reference values Germany according to height from version 0.7.3 unplausible values are replaced by interpolated ones. For the original values check out earlier versions

#### Usage

bp\_wuehl\_height.ref

#### Source

"Wuehl E, Witte K, Soergel M, Mehls O, Schaefer F, Hypertension for the GWG on P. Distribution of 24-h ambulatory blood pressure in children: normalized reference values and role of body dimensions. Journal of Hypertension. 2002 Oct;20(10):1995.", implausible values were replaced by interpolated ones from package version 0.7.4

calc\_confints *Calculate confidence intervals*

#### Description

Calculate confidence intervals

#### Usage

```
calc\_confints(1ms. list, perc = c(2.5, 5, 50, 95, 97.5), level = 0.95,type = c("point"))
```
#### Arguments

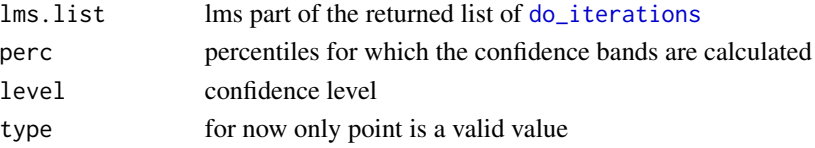

## <span id="page-5-0"></span>Details

The function takes a lms list as returned by [do\\_iterations](#page-7-1) and calculates the confidence bands for a given set of percentiles using [envelope](#page-0-0) from the boot package

# Value

list containing the respective confidence envelopes

#### Author(s)

mandy

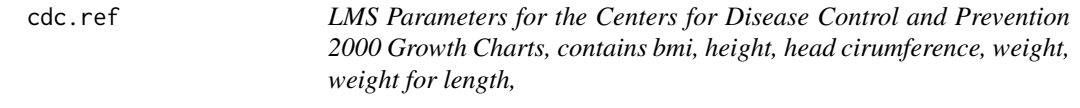

#### Description

LMS Parameters for the Centers for Disease Control and Prevention 2000 Growth Charts, contains bmi, height, head cirumference, weight, weight for length,

#### Usage

cdc.ref

#### Source

National health statitics reports 63.

colombia\_sf.ref *Parameters of skinfold measures derived from Colombian population*

# Description

Parameters of skinfold measures derived from Colombian population

# Usage

colombia\_sf.ref

#### Source

Ramírez-Vélez, R. et al. Triceps and Subscapular Skinfold Thickness Percentiles and Cut-Offs for Overweight and Obesity in a Population-Based Sample of Schoolchildren and Adolescents in Bogota, Colombia. Nutrients 8, (2016).

<span id="page-6-0"></span>doyon\_age.ref *Parameters for different carotid artery intima-media thickness and distensibility dependent on age*

# Description

Parameters for different carotid artery intima-media thickness and distensibility dependent on age

#### Usage

doyon\_age.ref

#### Source

"Doyon A, Kracht D, Bayazit AK, et al. Carotid artery intima-media thickness and distensibility in children and adolescents: reference values and role of body dimensions. Hypertension 2013;62(3):550–6"

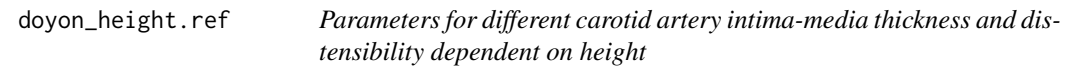

# Description

Parameters for different carotid artery intima-media thickness and distensibility dependent on height

#### Usage

doyon\_height.ref

#### Source

"Doyon A, Kracht D, Bayazit AK, et al. Carotid artery intima-media thickness and distensibility in children and adolescents: reference values and role of body dimensions. Hypertension 2013;62(3):550–6"

<span id="page-7-1"></span><span id="page-7-0"></span>do\_iterations *do lms iterations*

# Description

Do lms iterations

# Usage

```
do_iterations(data.list, n = 10, max.it = 1000, method = "gamlss",
  prop.fam = 0.75, prop.subject = 1, age.min = 0, age.max = 18,
  age.int = 1/12, keep.models = F, dist = "BCCGo", mu.df = 4,
  sigma.df = 3, nu.df = 2, tau.df = 2, verbose = F,
  formula = NULL, sigma.formula = \sim1, nu.formula = \sim1,
  tau.formula = \sim1, method.pb = "ML", trans.x = F, lim.trans = c(0,1.5))
```
# Arguments

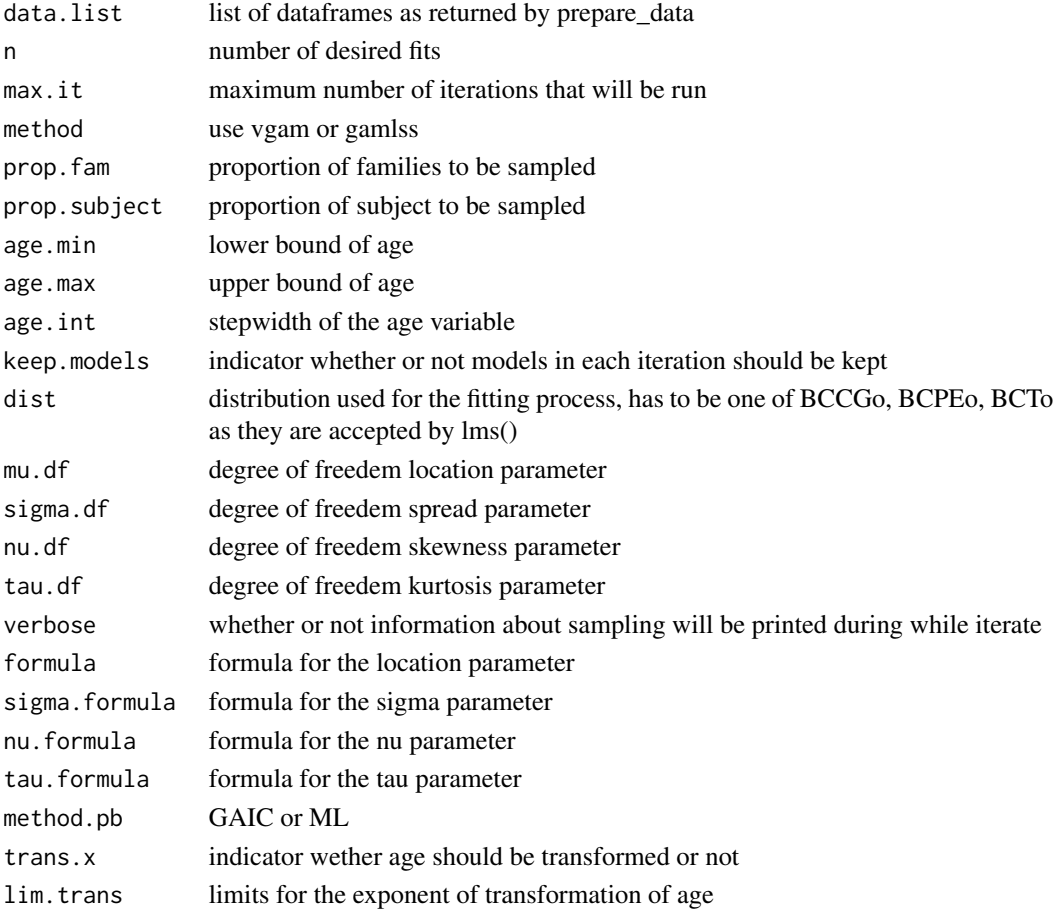

# <span id="page-8-0"></span>duran\_bf.ref 9

# Details

function samples families, samples measurements (and subjects), fits the model for a given number of iterations

#### Value

list of lists for models and fitted parameters

#### Author(s)

Mandy Vogel

duran\_bf.ref *Parameters for bodyfat ( for Whites, Blacks, and Mexican-Americans*

# Description

Parameters for bodyfat ( for Whites, Blacks, and Mexican-Americans

#### Usage

duran\_bf.ref

#### Source

"Duran I, Martakis K, Rehberg M, Stark C, Schafmeyer L, Schönau E. Reference Centiles for the Evaluation of Nutritional Status in Children using Body Fat Percentage, Fat Mass and Lean Body Mass Index. Journal of Clinical Densitometry [Internet] 2019 [cited 2019 Mar 19];Available from: https://linkinghub.elsevier.com/retrieve/pii/S1094695018302622"

ethiop.ref *Parameters derived Ethiopian children*

# Description

Parameters derived Ethiopian children

#### Usage

ehtiop.ref

#### Source

Amare, E. B. et al. Reference Ranges for Head Circumference in Ethiopian Children 0–2 Years of Age. World Neurosurgery 84, 1566–1571.e2 (2015).

<span id="page-9-0"></span>fit\_gamlss *fit lms*

# Description

fit gamlss

# Usage

```
fit_gamlss(data, age.min = 0.25, age.max = 18, age.int = 1/12,
  keep.models = F, dist = "BCCGo", mu.df = 4, sigma.df = 3,
 nu.df = 2, tau.df = 2, trans.x = F, lim.trans = c(0, 1.5), value)
```
# Arguments

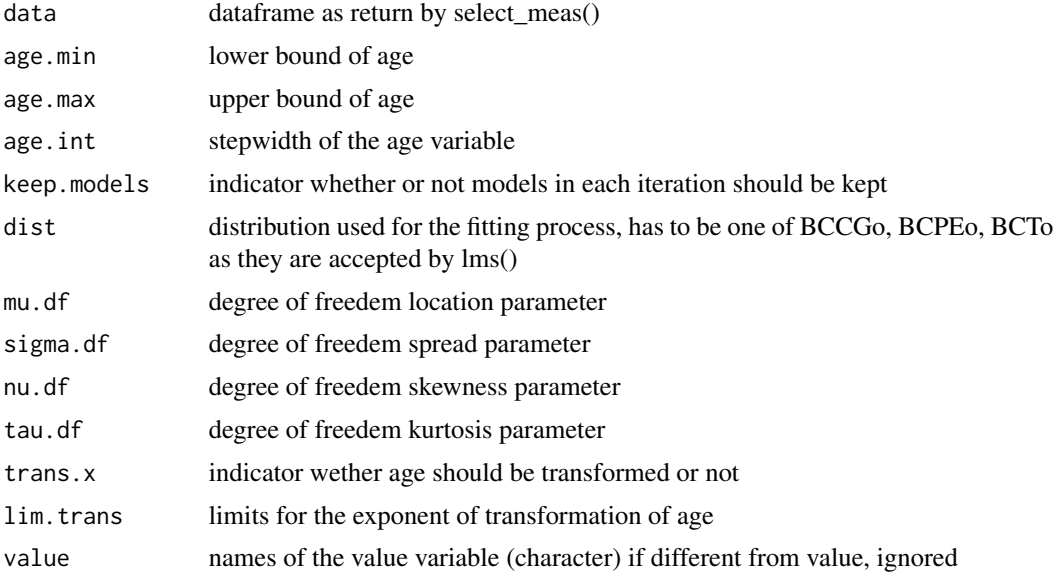

# Details

wrapper around the [lms](#page-0-0) function in the gamlss package returns the fitted lms-parameter at given age points the function is called inside [do\\_iterations](#page-7-1) and may not called directly

# Value

list containing a dataframe of the fitted lms parameter at the given age points and the fitted model

# Author(s)

Mandy Vogel

<span id="page-10-0"></span>fit\_gamlss1 *fit\_gamlss1*

# Description

fit\_gamlss

# Usage

```
fit_gamlss1(data, age.min = 0, age.max = 80, age.int = 1/12,
  keep.models = F, dist = "BCCGo", formula = NULL,
  sigma.formula = \sim1, nu.formula = \sim1, tau.formula = \sim1,
 method.pb = "ML")
```
# Arguments

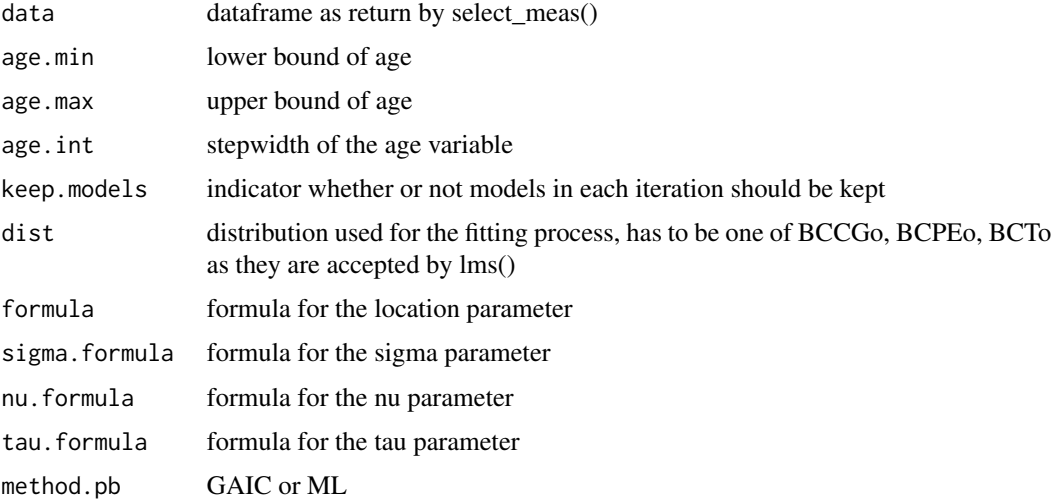

# Details

wrapper around the [gamlss](#page-0-0) function from the gamlss package returns the fitted lms-parameter at given age points the function is called inside [do\\_iterations](#page-7-1) and may not be called directly

# Value

list containing a dataframe of the fitted lms parameter at the given age points and the fitted model

# Author(s)

Mandy Vogel

<span id="page-11-0"></span>

fit gamlss

#### Usage

```
fit_vgam(data, age.min = 0.25, age.max = 18, age.int = 1/12,
 keep.models = F, dist = "BCN", mu.df = 4, sigma.df = 3,
 nu.df = 2, value)
```
# Arguments

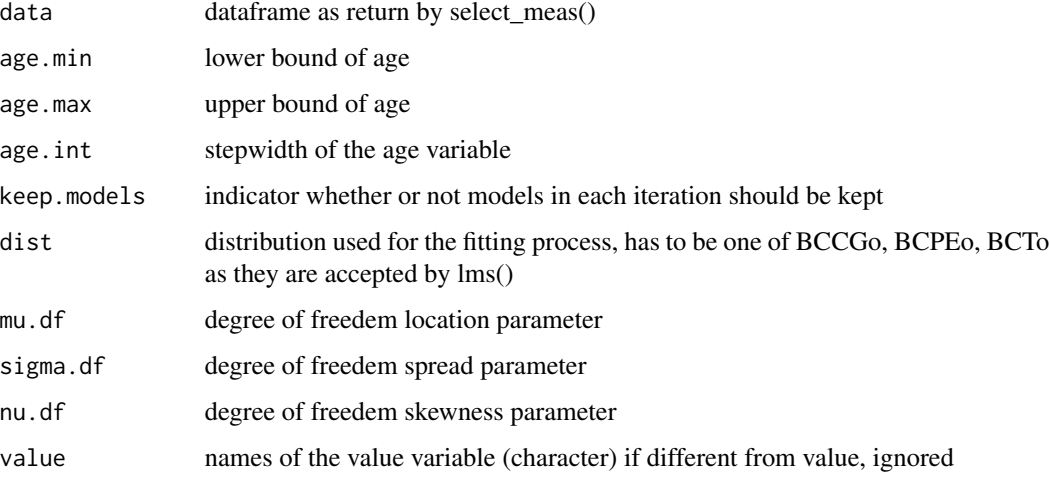

#### Details

wrapper around the [vgam](#page-0-0) function in the VGAM package returns the fitted lms-parameter at given age points the function is called inside [do\\_iterations](#page-7-1) and may not called directly

#### Value

list containing a dataframe of the fitted lms parameter at the given age points and the fitted model

# Author(s)

mandy

<span id="page-12-0"></span>

Parameters derived from Dutch children (additional to nl4.ref)

#### Usage

fredriks05.ref

#### Source

Fredriks, A. M. et al. Nationwide age references for sitting height, leg length, and sitting height/height ratio, and their diagnostic value for disproportionate growth disorders. Archives of Disease in Childhood 90, 807–812 (2005)

international\_lab.ref *International Laboratory Parameters Tables*

#### Description

International Laboratory Parameters Tables

#### Usage

international\_lab.ref

#### Source

Bidlingmaier, M., Friedrich, N., Emeny, R.T., Spranger, J., Wolthers, O.D., Roswall, J., Körner, A., Obermayer-Pietsch, B., Hübener, C., Dahlgren, J., others, 2014. Reference intervals for insulinlike growth factor-1 (IGF-I) from birth to senescence: results from a multicenter study using a new automated chemiluminescence IGF-I immunoassay conforming to recent international recommendations. The Journal of Clinical Endocrinology & Metabolism 99, 1712–1721.

Friedrich, N., Wolthers, O.D., Arafat, A.M., Emeny, R.T., Spranger, J., Roswall, J., Kratzsch, J., Grabe, H.J., Hübener, C., Pfeiffer, A.F.H., Döring, A., Bielohuby, M., Dahlgren, J., Frystyk, J., Wallaschofski, H., Bidlingmaier, M., 2014. Age- and Sex-Specific Reference Intervals Across Life Span for Insulin-Like Growth Factor Binding Protein 3 (IGFBP-3) and the IGF-I to IGFBP-3 Ratio Measured by New Automated Chemiluminescence Assays. The Journal of Clinical Endocrinology & Metabolism 99, 1675–1686. doi:10.1210/jc.2013-3060

<span id="page-13-0"></span>

Parameters for iron-related blood parameters in children

# Usage

iron.ref

#### Source

Rieger, K. et al. Reference intervals for iron-related blood parameters: results from a populationbased cohort study (LIFE Child). LaboratoriumsMedizin 40, (2016).

italian.ref *Parameters derived from Italian children*

# Description

Parameters derived from Italian children

#### Usage

italian.ref

#### Source

Cacciari E, Milani S, Balsamo A, Spada E, Bona G, Cavallo L, et al. Italian cross-sectional growth charts for height, weight and BMI (2 to 20 yr). J Endocrinol Invest. 2006 Jul 1;29(7):581–93.

<span id="page-14-0"></span>

Parameters derived from Japanese children

#### Usage

japanese.ref

#### Source

Inokuchi, M., Matsuo, N., Anzo, M., Takayama, J. I. & Hasegawa, T. Age-dependent percentile for waist circumference for Japanese children based on the 1992–1994 cross-sectional national survey data. Eur J Pediatr 166, 655–661 (2007)

japan\_lab.ref *Parameters of serum insulin-like growth factor-I (IGF-I)*

# Description

Parameters of serum insulin-like growth factor-I (IGF-I)

#### Usage

japan\_lab.ref

### Source

Isojima, T., Shimatsu, A., Yokoya, S., Chihara, K., Tanaka, T., Hizuka, N., Teramoto, A., Tatsumi, K., Tachibana, K., Katsumata, N., Horikawa, R., 2012. Standardized centile curves and reference intervals of serum insulin-like growth factor-I (IGF-I) levels in a normal Japanese population using the LMS method. Endocrine Journal 59, 771–780. doi:10.1507/endocrj.EJ12-0110

<span id="page-15-0"></span>kiggs.ref *LMS Parameters for German reference data (KiGGS, 2003-2006) for height, weight, bmi, hip, whr, whtr, bodyfat, skinfold sum, triceps skinfold, subscapular skinfold, and waist circumference*

# Description

LMS Parameters for German reference data (KiGGS, 2003-2006) for height, weight, bmi, hip, whr, whtr, bodyfat, skinfold sum, triceps skinfold, subscapular skinfold, and waist circumference

#### Usage

kiggs.ref

#### Source

Referenzperzentile fuer anthropometrische Masszahlen und Blutdruck aus KiGGS 2003-2006, Robert Koch Institut, Germany

kiggs\_bp.ref *Parameters derived from the German KiGGS cohort*

# Description

Parameters derived from the German KiGGS cohort

#### Usage

kiggs\_bp.ref

# Details

contains 2-dimensional reference grid. Do not use with [sds](#page-27-1) but [sds\\_2d](#page-29-1)

#### Source

Neuhauser, H. K., Thamm, M., Ellert, U., Hense, H. W. & Rosario, A. S. Blood Pressure Percentiles by Age and Height from Nonoverweight Children and Adolescents in Germany. Pediatrics peds.2010-1290 (2011). doi:10.1542/peds.2010-1290.

<span id="page-16-0"></span>kro.ref *LMS Parameters for German reference data (Kromeyer Hauschild, 2001) for height, weight, bmi, and waist circumference, including preterm correction (Voigt)*

#### Description

LMS Parameters for German reference data (Kromeyer Hauschild, 2001) for height, weight, bmi, and waist circumference, including preterm correction (Voigt)

#### Usage

kro.ref

# Source

Perzentile fuer den Body-mass-Index fuer das Kindes- und Jugendalter unter Heranziehung verschiedener deutscher Stichproben, Monatsschrift Kinderheilkunde August 2001, Volume 149, Issue 8, pp 807-818; Fruehgeborenenkorrektur nach Voigt

life\_circ.ref *Parameters for different circumferences and whr and whtr*

# Description

Parameters for different circumferences and whr and whtr

#### Usage

life\_circ.ref

#### Source

"Roennecke E, Vogel M, Bussler S, Grafe N, Jurkutat A, Schlingmann M, Koerner A, Kiess W. Age- and sex-related percentiles of skinfold thickness, waist and hip circumference, Waist-to- Hip Ratio and Waist-to-Height Ratio: Results from a population-based paediatric cohort in Germany (LIFE Child). Obesity Facts. 2019."

<span id="page-17-0"></span>life\_liver.ref *Parameters for serum liver enzymes*

#### Description

Parameters for serum liver enzymes

#### Usage

life\_liver.ref

# Source

Bussler et al, New pediatric percentiles of liver enzyme serum levels (ALT, AST, GGT): effects of age, sex, BMI and pubertal stage, Hepatology 2017

life\_skinfold.ref *Parameters for different skinfolds*

# Description

Parameters for different skinfolds

#### Usage

life\_skinfold.ref

#### Source

"Roennecke E, Vogel M, Bussler S, Grafe N, Jurkutat A, Schlingmann M, Koerner A, Kiess W. Age- and sex-related percentiles of skinfold thickness, waist and hip circumference, Waist-to- Hip Ratio and Waist-to-Height Ratio: Results from a population-based paediatric cohort in Germany (LIFE Child). Obesity Facts. 2019."

<span id="page-18-0"></span>

Parameters for serum lipids in children

#### Usage

lipids.ref

# Source

Dathan-Stumpf, A. et al. Pediatric reference data of serum lipids and prevalence of dyslipidemia: Results from a population-based cohort in Germany. Clinical Biochemistry 49, 740–749 (2016).

make\_percentile\_tab *calculate raw values*

#### Description

Calculate raw values for percentile curve

#### Usage

```
make_percentile_tab(ref, item, perc = c(2.5, 5, 50, 95, 97.5),
  stack = F, age = NULL, include.pars = T, digits = 4, sex)
```
# Arguments

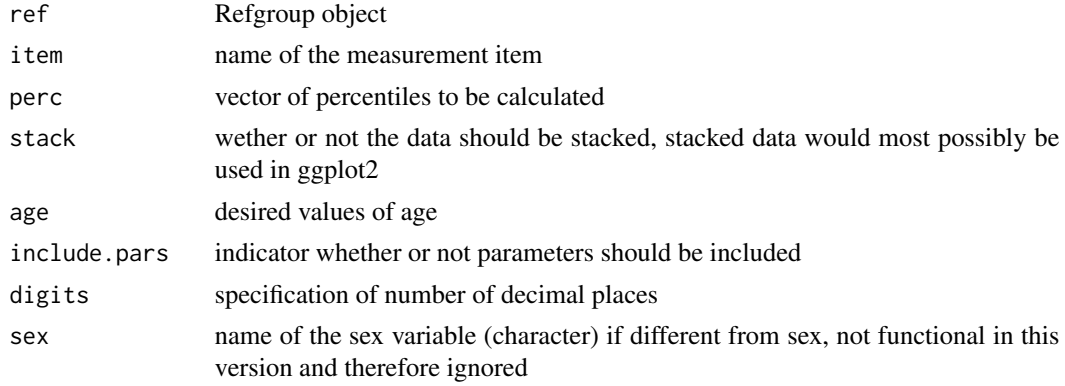

# Details

calculates quantile values for given RefGroup and given percentiles

# <span id="page-19-0"></span>Value

data frame either with the different percentiles as columns or, if stacked, as data frame with four columns: age, sex, variable, value

# Author(s)

Mandy Vogel

#### Examples

```
ptab <- make_percentile_tab(ref = kro.ref,
                            item = "height",
                           perc = c(2.5,10,50,90,97.5),
                           stack = TRUE)
ggplot2::ggplot(ptab, ggplot2::aes(x = age, y = value, colour = variable)) +ggplot2::geom_line() +
   ggplot2::facet_wrap(~ sex, nrow = 2)
```
mock\_df *Mock a data frame*

# **Description**

mock values for a given reference

#### Usage

mock\_df(ref, item, n = 1000)

#### Arguments

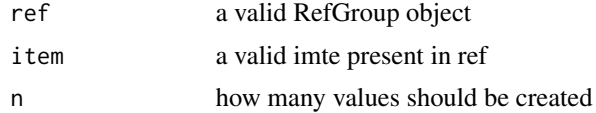

# Details

mock values for a given reference

# Value

data frame containing a age, sex, and value column

#### Author(s)

mandy

<span id="page-20-0"></span>

mock a value for a given reference

# Usage

mock\_value(ref, item, sex = c("male", "female"), age)

# Arguments

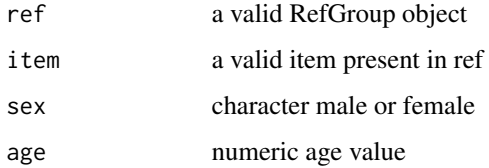

# Details

the function creates a random value for a given age and sex value and a given reference

#### Value

a random value from the conditional distribution (conditionally on age and sex)

#### Author(s)

mandy

mock\_values *Mock Values*

# Description

mock values for a given reference, given age and given sex

# Usage

mock\_values(df, sex, age, ref, item)

<span id="page-21-0"></span> $22$  nl3.ref

## Arguments

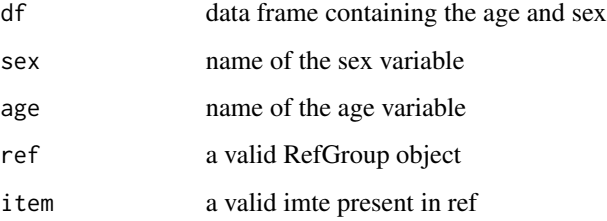

# Details

the function creates random values for given age and sex values and a given reference

# Value

data frame containing the additional column with random numbers

#### Author(s)

mandy

nl3.ref *Parameters of skinfold measures derived from Colombian population*

# Description

Parameters of skinfold measures derived from Colombian population

# Usage

nl3.ref

#### Source

Fredriks, A. M. et al. Continuing positive secular growth change in The Netherlands 1955–1997. Pediatric research 47, 316–323 (2000).

Fredriks, A.M., van Buuren, S., Wit, J.M., Verloove-Vanhorick, S.P., 2000. Body index measurements in 1996–7 compared with 1980. Archives of disease in childhood 82, 107–112.

https://cran.r-project.org/package=AGD

<span id="page-22-0"></span>

Parameters derived from the 4th Dutch growth study

#### Usage

nl4.ref

#### Source

Fredriks, A. M. et al. Nationwide age references for sitting height, leg length, and sitting height/height ratio, and their diagnostic value for disproportionate growth disorders. Archives of Disease in Childhood 90, 807–812 (2005); Fredriks, A. M. et al. Height, weight, body mass index and pubertal development references for children of Moroccan origin in The Netherlands. Acta Paediatr. 93, 817– 824 (2004); Fredriks, A. M. et al. Continuing positive secular growth change in The Netherlands 1955–1997. Pediatric research 47, 316–323 (2000); Fredriks, A. M. et al. Height, weight, body mass index and pubertal development reference values for children of Turkish origin in the Netherlands. Eur. J. Pediatr. 162, 788–793 (2003); Fredriks, A. M., van Buuren, S., Wit, J. M. & Verloove-Vanhorick, S. P. Body index measurements in 1996–7 compared with 1980. Archives of disease in childhood 82, 107–112 (2000); R package: AGD, Stef van Buuren, http://www.stefvanbuuren.nl/

one\_iteration *one iteration*

#### **Description**

one iteration

#### Usage

```
one_iteration(data.list, method, prop.fam = 0.75, prop.subject = 1,
  age.min = 0, age.max = 18, age.int = 1/12, keep.models = F,
  dist = "BCCGo", formula = NULL, sigma.df = 3, nu.df = 2,
  mu.df = 4, tau.df = 2, sigma.formula = \sim1, nu.formula = \sim1,
  tau.formula = \sim1, verbose = F, trans.x = F, lim.trans = c(0,1.5), method.pb = "ML")
```
# <span id="page-23-0"></span>Arguments

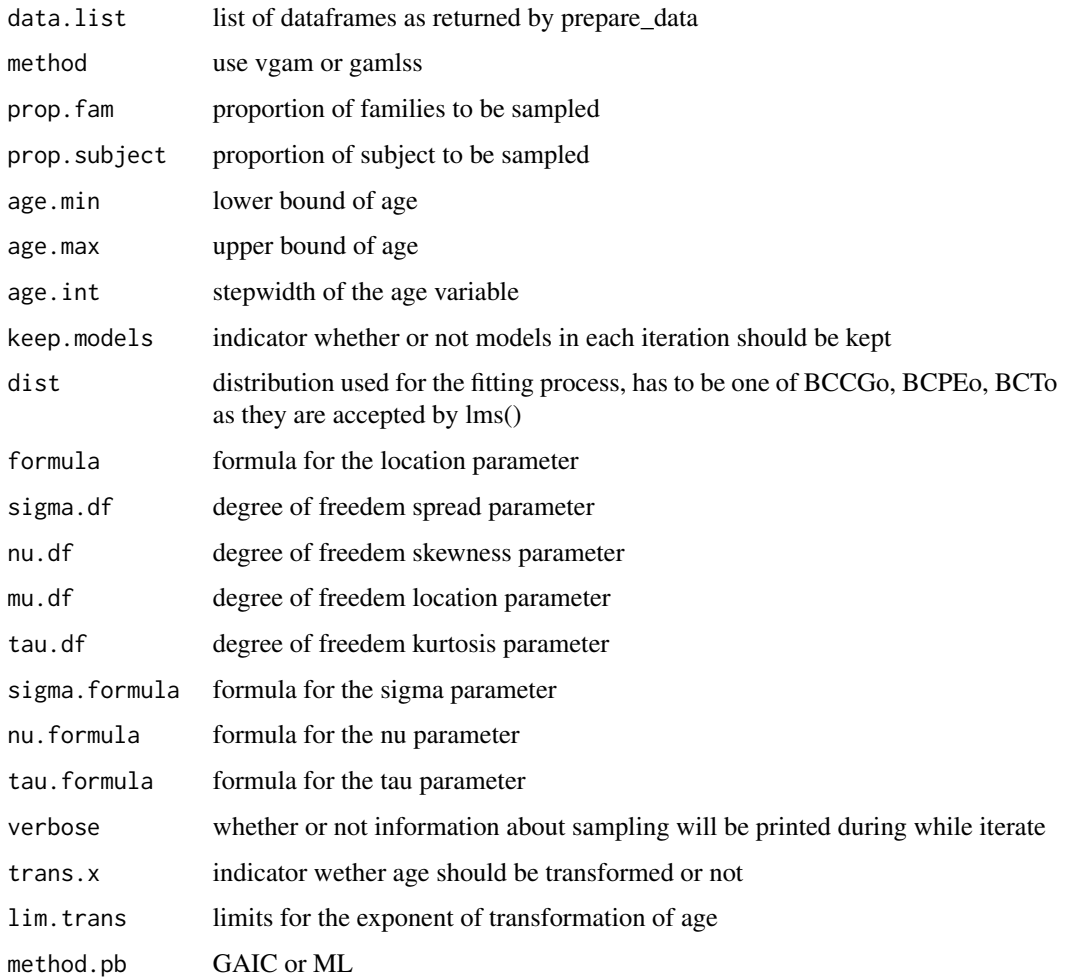

### Details

function samples families then measurements and fits the model the function is called inside [do\\_iterations](#page-7-1) and may not called directly

#### Value

list of lists each containing a dataframe of the fitted lms parameter at the given age points and the fitted model

# Author(s)

Mandy Vogel

<span id="page-24-0"></span>ParTab-class *Table of references*

#### Description

Reference tables

#### Slots

item identifier of the item

dist named list which contains the distribution which was used in fitting the references. One entry for male and one for female

portug.ref *Parameters derived from Portuguese children*

# Description

Parameters derived from Portuguese children

# Usage

portug.ref

#### Source

Chaves, R., Baxter-Jones, A., Souza, M., Santos, D. & Maia, J. Height, weight, body composition, and waist circumference references for 7-to 17-year-old children from rural Portugal. HOMO-Journal of Comparative Human Biology 66, 264–277 (2015).

prepare\_data *prepare data for iteration process*

# Description

prepare data for repeated iteration process

# Usage

```
prepare_data(data, group = NULL, subject = "SIC", sex = NULL,
  value = "value", age = "age", 1b = -Inf, ub = Inf)
```
#### <span id="page-25-0"></span>Arguments

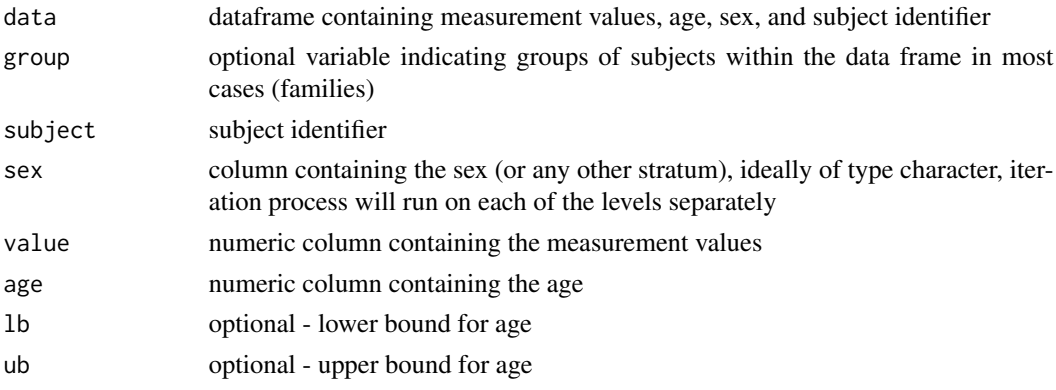

# Details

given a dataframe, the column name of the subject identifier, sex, age, value and group colums, the function creates a dataframe containing only these five columns with the standard column names group, subject, sex, age, value. lines containing missing values are removed.

# Value

list of dataframes containing the columns group, subject, sex, age, value; one dataframe for every level of sex

#### Author(s)

Mandy Vogel

preterm.ref *Parameters Preterm and Intrauterine*

# Description

Parameters Preterm and Intrauterine

#### Usage

preterm.ref

# Source

Olsen, I.E., Lawson, M.L., Ferguson, A.N., Cantrell, R., Grabich, S.C., Zemel, B.S., Clark, R.H., 2015. BMI Curves for Preterm Infants. PEDIATRICS 135, e572–e581. doi:10.1542/peds.2014- 2777

Olsen, I.E., Groveman, S.A., Lawson, M.L., Clark, R.H., Zemel, B.S., 2010. New intrauterine growth curves based on United States data. Pediatrics 125, e214-224. doi:10.1542/peds.2009-0913 <span id="page-26-0"></span>RefGroup-class *Class of references*

# Description

Container for reference tables

# Slots

name name of the reference group

refs List of references, each reference refers to one item and contains independent variable age, and the parameter values for both genders

citations information about the sources of the references

info additional infos regarding the references

#### Author(s)

Mandy Vogel

#### Examples

```
data(kiggs.ref)
print(kiggs.ref)
data(ukwho.ref)
print(ukwho.ref)
data(who.ref)
print(who.ref)
```
saudi.ref *Parameters derived from Saudi children*

# Description

Parameters derived from Saudi children

#### Usage

saudi.ref

# Source

Mouzan, M. I. E., Salloum, A. A. A., Alqurashi, M. M., Herbish, A. S. A. & Omar, A. A. The LMS and Z scale growth reference for Saudi school-age children and adolescents. Saudi Journal of Gastroenterology 22, 331 (2016)

Shaik, S.A., El Mouzan, M.I., AlSalloum, A.A., AlHerbish, A.S., 2016. Growth reference for Saudi preschool children: LMS parameters and percentiles. Ann Saudi Med 36, 2–6. doi:10.5144/0256- 4947.2016.2

Calculate SDS values

#### Usage

```
sds(value, age, sex, item, ref, type = "SDS", male = "male",
 female = "female")
```
# Arguments

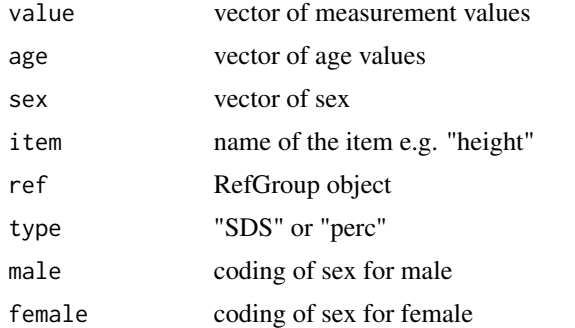

#### Details

The function takes a vector of measurement values, and of age and of sex and a RefGroup object as arguments. It calculates the sds or percentile values.

# Value

vector containing SDS or percentile values

# Author(s)

Mandy Vogel

# Examples

```
anthro \leq data.frame(age = c(11.61, 12.49, 9.5, 10.42, 8.42, 10.75, 9.57, 10.48),
                     height = c(148.2,154.4,141.6,145.3,146,140.9,145.5,150),
                     sex = sample(c("male","female"), size = 8, replace = TRUE),
                     weight = c(69.5,72.65,47.3,51.6,45.6,48.9,53.5,58.5))
anthro$height_sds <- sds(anthro$height,
                         age = anthro$age,
                         sex = anthro$sex, male = "male", female = "female",ref = kro.ref,
```
<span id="page-27-1"></span><span id="page-27-0"></span>

<span id="page-28-0"></span>sdsold **29** 

```
item = "height",
                         type = "SDS")anthro$bmi <- anthro$weight/(anthro$height**2) * 10000
anthro$bmi_perc <- sds(anthro$bmi,
                      age = anthro$age,
                       sex = anthro$sex, male = "male", female = "female",
                       ref = kro.ref,
                       item = "bmi",
                       type = "perc")
data(who.ref)
x <- data.frame(height=c(50,100,60,54),
                sex=c("m","f","f","m"),
                age=c(0,2.9,0.6,0.2))
sds(value = x$height, age = x$age, sex = x$sex, male = "m", female = "f",
   ref = who.ref, item = "height")
```
sdsold *Calculate SDS Values*

# Description

Calculate SDS values - old version for comparison

#### Usage

```
sdsold(value, age, sex, item, ref, type = "SDS", male = "male",
 female = "female")
```
#### Arguments

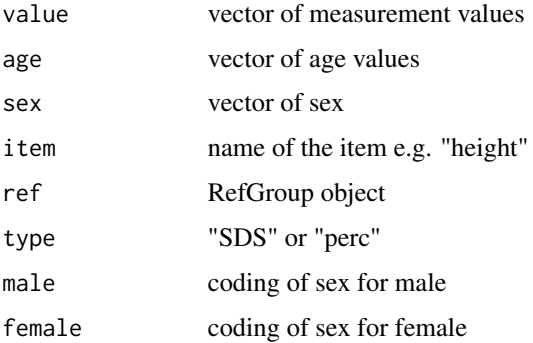

# Details

The function takes a vector of measurement values, and of age and of sex and a RefGroup object as arguments. It calculates the sds or percentile values.

# <span id="page-29-0"></span>Value

vector containing SDS or percentile values

#### Author(s)

Mandy Vogel

#### Examples

```
anthro \leq data.frame(age = c(11.61, 12.49, 9.5, 10.42, 8.42, 10.75, 9.57, 10.48),
                     height = c(148.2,154.4,141.6,145.3,146,140.9,145.5,150),
                     sex = sample(c("male", "female"), size = 8, replace = TRUE),weight = c(69.5,72.65,47.3,51.6,45.6,48.9,53.5,58.5))
anthro$height_sds <- sds(anthro$height,
                         age = anthro$age,
                         sex = anthro$sex, male = "male", female = "female",
                         ref = kro.ref,
                         item = "height",
                         type = "SDS")
anthro$bmi <- anthro$weight/(anthro$height**2) * 10000
anthro$bmi_perc <- sds(anthro$bmi,
                       age = anthro$age,
                       sex = anthro$sex, male = "male", female = "female",
                       ref = kro.ref,
                       item = "bmi",
                       type = "perc")
data(who.ref)
x < - data.frame(height=c(50, 100, 60, 54),
                sex=c("m","f","f","m"),
                age=c(0,2.9,0.6,0.2))
sds(value = x$height, age = x$age, sex = x$sex, male = "m", female = "f",
    ref = who.ref, item = "height")
```
<span id="page-29-1"></span>sds\_2d *Calculate SDS Values for 2-dimensional matrix of covariates*

#### Description

Calculate SDS values for 2-dimensional matrix of covariates

#### Usage

```
sds_2d(value, age, x2, sex, item, ref, type = "SDS", male = "male",
 female = "female")
```
# <span id="page-30-0"></span>select\_fams 31

# Arguments

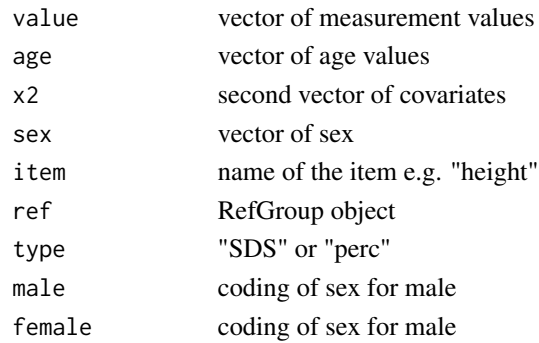

# Details

The function takes a vector of measurement values, and of age and a second covariate (like age and height for blood pressure) of sex and a RefGroup object as arguments. It calculates the sds or percentile values. This function is beta.

the function searches for the nearest given point in the reference grid. From there, the SDS/percentile value will be calculated. Different from [sds](#page-27-1), no interpolation will be applied. The procedure is according to Neuhauser et al. Blood Pressure Percentiles by Age and Height from Nonoverweight Children and Adolescents in Germany. 2011.

#### Value

vector containing SDS or percentile values

# Author(s)

Mandy Vogel

select\_fams *select families*

# Description

Select groups (families)

#### Usage

```
select_fams(data, prop = 0.75, group, verbose = F)
```
# Arguments

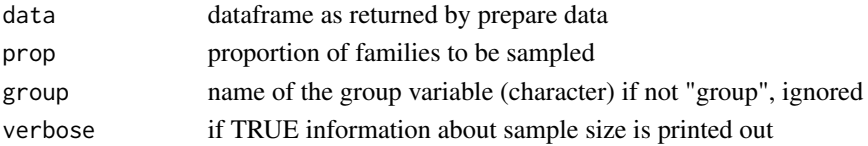

# <span id="page-31-0"></span>Details

function selects a given proportion of groups/families from the data if no grouping variable is given the original data set is returned function is called inside [do\\_iterations](#page-7-1) and may not called directly

# Value

dataframe containing only prop.fam percent the families in data

# Author(s)

Mandy Vogel

select\_meas *choose one measurement per subject*

# Description

Choose one measurement per subject

#### Usage

```
select\_meas(data, subject = "subject", prop = 1, verbose = F)
```
#### Arguments

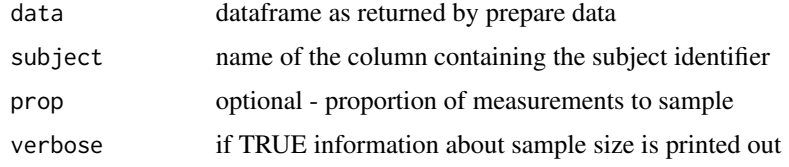

#### Details

function samples one measurement per subject, if prop < 1 additional a prop\*100 percent will be sampled from the measurements the function is called inside [do\\_iterations](#page-7-1) and may not called directly

# Value

dataframe containing the sampled rows

# Author(s)

Mandy Vogel

<span id="page-32-0"></span>show,ParTab-method *class ParTab*

# Description

show method for ParTab

# Usage

## S4 method for signature 'ParTab' show(object)

# Arguments

object object of calss ParTab

# Details

show method for ParTab

#### Value

print information about the respective reference table

# Author(s)

Mandy Vogel

show,RefGroup-method *class RefGroup*

### Description

show method for RefGroup

#### Usage

## S4 method for signature 'RefGroup' show(object)

# Arguments

object object of class RefGroup

# Details

show method for RefGroup

<span id="page-33-0"></span>prints information about age range, citations, etc.

#### Author(s)

Mandy Vogel

#### turkish.ref *Parameters derived from Turkish children*

#### Description

Parameters derived from Turkish children

#### Usage

turkish.ref

#### Source

Hatipoglu, N. et al. Waist circumference percentiles for 7- to 17-year-old Turkish children and adolescents. Eur J Pediatr 167, 383–389 (2008);Bundak, R. et al. Body mass index references for Turkish children. Acta Pædiatrica 95, 194–198 (2006).

Neyzi, O., Furman, A., Bundak, R., Gunoz, H., Darendeliler, F., Bas, F., 2006. Growth references for Turkish children aged 6 to 18 years. Acta Pædiatrica 95, 1635–1641. doi:10.1080/08035250600652013

Bundak, R. et al. Body mass index references for Turkish children. Acta Paediatrica 95, 194-198 (2006).

uk1990.ref *Parameters from the 1990 UK growth study*

#### Description

Parameters from the 1990 UK growth study

#### Usage

uk1990.ref

#### Source

Cole, T.J., Freeman, J.V., Preece, M.A., 1998. British 1990 growth reference centiles for weight, height, body mass index and head circumference fitted by maximum penalized likelihood. Statistics in medicine 17, 407–429.

Cole, T.J., Freeman, J.V., Preece, M.A., 1995. Body mass index reference curves for the UK, 1990. Archives of disease in childhood 73, 25–29.

<span id="page-34-0"></span>ukwho.ref *LMS Parameters for UK-WHO growth charts for height, weight, bmi, head circumference*

# Description

LMS Parameters for UK-WHO growth charts for height, weight, bmi, head circumference

# Usage

ukwho.ref

#### Source

Wright, Charlotte M., et a,Practice pointer: Using the new UK-WHO growth charts. British Medical Journal 340.c1140 (2010): 647-650.Preterm British 1990, 0-4 WHO2006, 4-18 British1990

us.ref *Parameters derived from US children (additional to the cdc.ref)*

# Description

Parameters derived from US children (additional to the cdc.ref)

#### Usage

us.ref

#### Source

Sharma, A. K., Metzger, D. L., Daymont, C., Hadjiyannakis, S. & Rodd, C. J. LMS tables for waistcircumference and waist-height ratio Z-scores in children aged 5-19 y in NHANES III: association with cardio-metabolic risks. Pediatric research (2015)

<span id="page-35-0"></span>who.ref *LMS Parameters for UK-WHO growth charts for height, weight, bmi, head circumference,arm mid upper arm circumference, subscapular and triceps skinfold, weight for height*

#### Description

LMS Parameters for UK-WHO growth charts for height, weight, bmi, head circumference,arm mid upper arm circumference, subscapular and triceps skinfold, weight for height

#### Usage

who.ref

#### Source

de Onis, M., Onyango, A., Borghi, E., Siyam, A., Blossner, M., & Lutter, C. (2012). Worldwide implementation of the WHO child growth standards. Public Health Nutr, 12, 1-8.

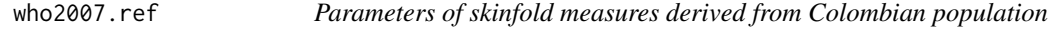

# Description

Parameters of skinfold measures derived from Colombian population

#### Usage

who2007.ref

#### Source

Onis, M. de, Onyango, A.W., Borghi, E., Siyam, A., Nishida, C., Siekmann, J., 2007. Development of a WHO growth reference for school-aged children and adolescents. Bulletin of the World health Organization 85, 660–667.

<span id="page-36-0"></span>

Worm plot ggplot version

#### Usage

```
wormplot_gg(m = NULL, residuals = NULL, age = NA, n.inter = 1,
 y.limits = c(-1, 1)
```
#### Arguments

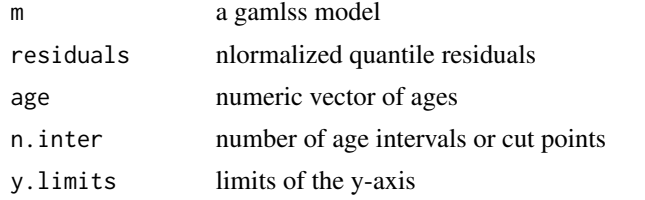

#### Details

creates a wormplot for a gamlss model or a given vector of normalized quantile residuals, either for all residuals or grouped by age intervals

#### Value

ggplot object

zong13.ref *Parameters derived from Chinese children (additional to nl4.ref)*

# Description

Parameters derived from Chinese children (additional to nl4.ref)

# Usage

zong13.ref

# Source

Zong, X.-N., Li, H. Construction of a New Growth References for China Based on Urban Chinese Children: Comparison with the WHO Growth Standards. PLOS ONE 8, e59569 (2013).

# <span id="page-37-0"></span>Index

aga\_15.ref, [3](#page-2-0) aggregate\_lms, [3](#page-2-0) belgium.ref, [4](#page-3-0) bp\_wuehl\_age.ref, [4](#page-3-0) bp\_wuehl\_height.ref, [5](#page-4-0) calc\_confints, [5](#page-4-0) cdc.ref, [6](#page-5-0) colombia\_sf.ref, [6](#page-5-0) do\_iterations, *[5,](#page-4-0) [6](#page-5-0)*, [8,](#page-7-0) *[10–](#page-9-0)[12](#page-11-0)*, *[24](#page-23-0)*, *[32](#page-31-0)* doyon\_age.ref, [7](#page-6-0) doyon\_height.ref, [7](#page-6-0) duran\_bf.ref, [9](#page-8-0) envelope, *[6](#page-5-0)* ethiop.ref, [9](#page-8-0) fit\_gamlss, [10](#page-9-0) fit\_gamlss1, [11](#page-10-0) fit\_vgam, [12](#page-11-0) fredriks05.ref, [13](#page-12-0) gamlss, *[11](#page-10-0)* international\_lab.ref, [13](#page-12-0) iron.ref, [14](#page-13-0) italian.ref, [14](#page-13-0) japan\_lab.ref, [15](#page-14-0) japanese.ref, [15](#page-14-0) kiggs.ref, [16](#page-15-0) kiggs\_bp.ref, [16](#page-15-0) kro.ref, [17](#page-16-0) life\_circ.ref, [17](#page-16-0) life\_liver.ref, [18](#page-17-0) life\_skinfold.ref, [18](#page-17-0) lipids.ref, [19](#page-18-0)

lms, *[10](#page-9-0)* make\_percentile\_tab, [19](#page-18-0) mock\_df, [20](#page-19-0) mock\_value, [21](#page-20-0) mock\_values, [21](#page-20-0) nl3.ref, [22](#page-21-0) nl4.ref, [23](#page-22-0) one\_iteration, [23](#page-22-0) ParTab-class, [25](#page-24-0) portug.ref, [25](#page-24-0) prepare\_data, [25](#page-24-0) preterm.ref, [26](#page-25-0) RefGroup-class, [27](#page-26-0) saudi.ref, [27](#page-26-0) sds, *[16](#page-15-0)*, [28,](#page-27-0) *[31](#page-30-0)* sds\_2d, *[16](#page-15-0)*, [30](#page-29-0) sdsold, [29](#page-28-0) select\_fams, [31](#page-30-0) select\_meas, [32](#page-31-0) show,ParTab-method, [33](#page-32-0) show, RefGroup-method, [33](#page-32-0) turkish.ref, [34](#page-33-0) uk1990.ref, [34](#page-33-0) ukwho.ref, [35](#page-34-0) us.ref, [35](#page-34-0) vgam, *[12](#page-11-0)* who.ref, [36](#page-35-0) who2007.ref, [36](#page-35-0) wormplot\_gg, [37](#page-36-0) zong13.ref, [37](#page-36-0)